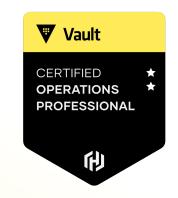

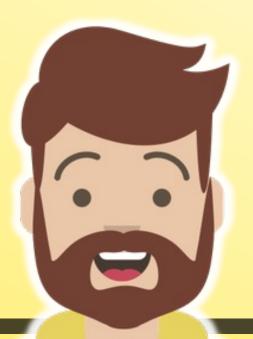

# **Exam Experience**

#### About the Exam

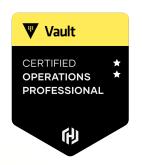

#### Multiple-Choice Questions

Longer, scenario-based questions

#### Hands-On Lab Scenarios

Read a scenario, configure Vault as required

#### Hybrid Scenarios

 Read a scenario, look at Vault to determine the answer and select the proper answer from multiple-choice

#### **Exam Experience**

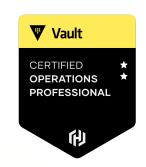

- All assessments are done via browser in the virtual desktop
- Hybrid Questions are under the Lab-Based Scenarios
- You can use Firefox to access
   Vault documentation

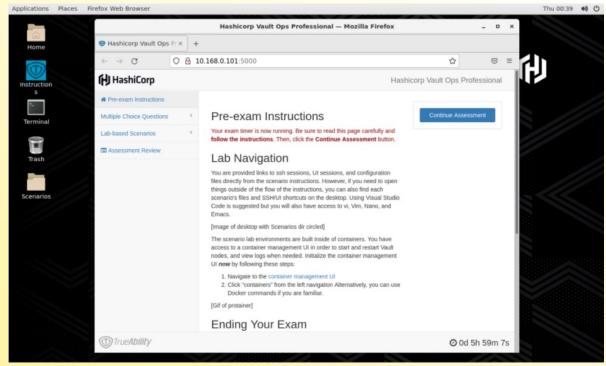

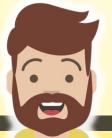

## Multiple-Choice

Vault

CERTIFIED
OPERATIONS
PROFESSIONAL

Your organization is running Vault Enterprise for production workloads. Due to high workloads, your production cluster is cannot keep up with the number of reads requests. As a result, applications are displaying errors to customers and the business is at risk of losing significant revenue.

How can you reconfigure the Vault cluster to provide scale-out read capabilities without taking an outage on any of the Vault cluster nodes?

- a) Increase the memory for each node by changing the underlying hardware
- b) Determine the secrets engine being overused and enable multiple secrets engines to spread the workload across them
- c) Reconfigure the load balancer with another listener, point it to the performance standby nodes, and reconfigure read-only applications to send request to the new listener
- d) Deploy another Vault cluster and configure disaster recovery replication. Redirect some clients to the new cluster.

### **Hybrid Question**

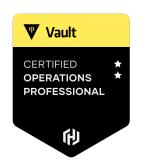

You are the Vault engineer at your organization. A user recently stated they cannot log in to Vault and interact with the proper Namespace assigned to their team. Based on the policies that are already created in Vault, determine which policy permits them to authenticate to the root namespace and interact with the namespace called mobile-team-a.

Click HERE to open an SSH session to the Vault cluster node. Determine the correct policy to use and select the answer below.

- a) operation-policy
- b) automation-ro-policy
- c) training-team-policy
- d) developer-team-a-policy

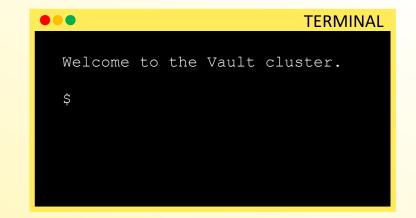

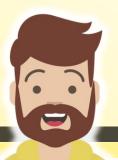

- Vault

  CERTIFIED 
  OPERATIONS 
  PROFESSIONAL
- There are MANY grading opportunities throughout the test, meaning that you
  will get partial credit for doing some things correctly even if others are incorrect
- Validate your configurations/answers
  - Run a cat /grading/scenario1/node-a.json to view the file
  - Log in as a user your created to validate it works and the correct config is there
- Some tasks build on others, so you'll need to complete each scenario in order:
  - 1. Create a Vault configuration file
  - 2. Start Vault
  - 3. Initialize Vault

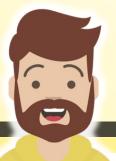

Example Scenario

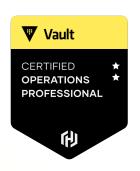

#### **Initialize a Vault node using Integrated Storage**

- Demonstrate you can create a Vault server configuration file
- Know how to configure Auto Unseal
- Set up an HA cluster
- Initialize a Vault server using production hardening techniques

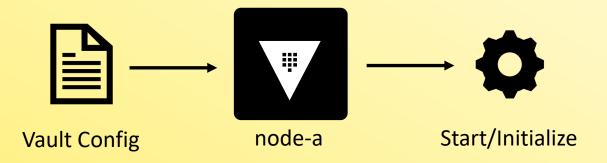

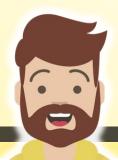

**Example Scenario** 

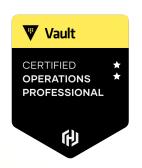

#### **Vault Agent and Templating**

- Set up a Vault Agent to authenticate to Vault (Vault Agent Auth-Auth)
- Retrieve Secrets (Vault Agent Templates)

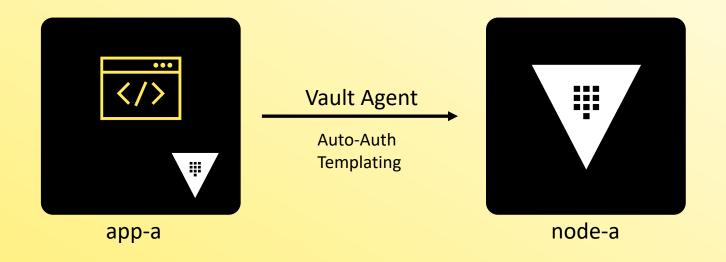

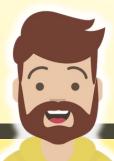

**Example Scenario** 

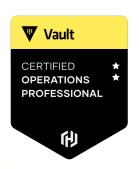

#### **Vault Enterprise Replication**

- Enable and Configure DR Replication and Performance Replication
- Know how to configure a paths filter

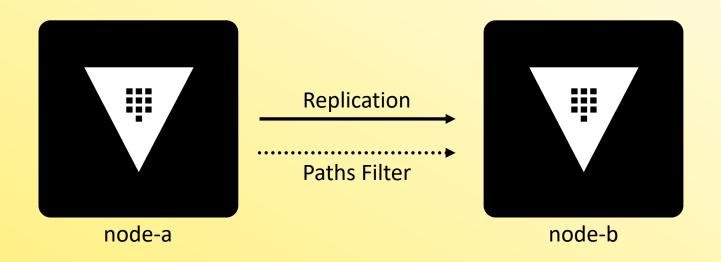

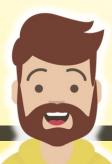

# **Using Portainer**

Needed for some Lab-Based Scenarios

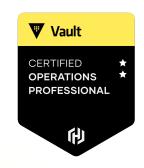

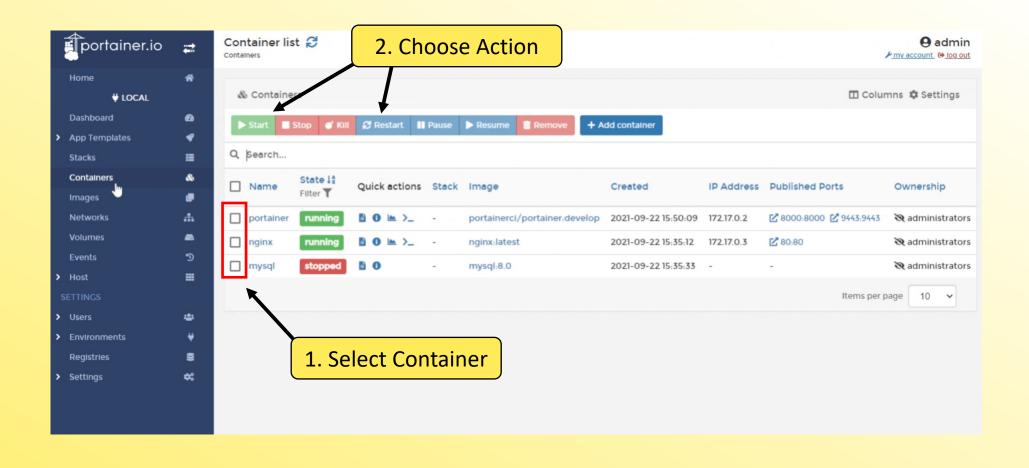

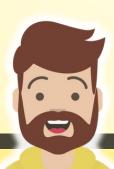

# **Using Portainer**

Needed for some Lab-Based Scenarios

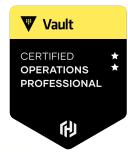

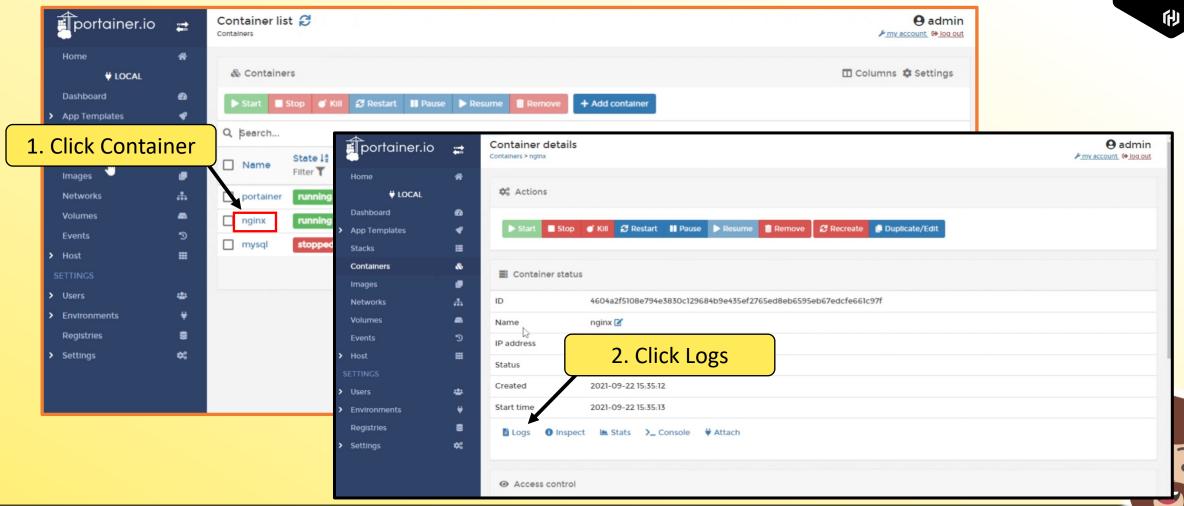

# **Using Portainer**

Needed for some Lab-Based Scenarios

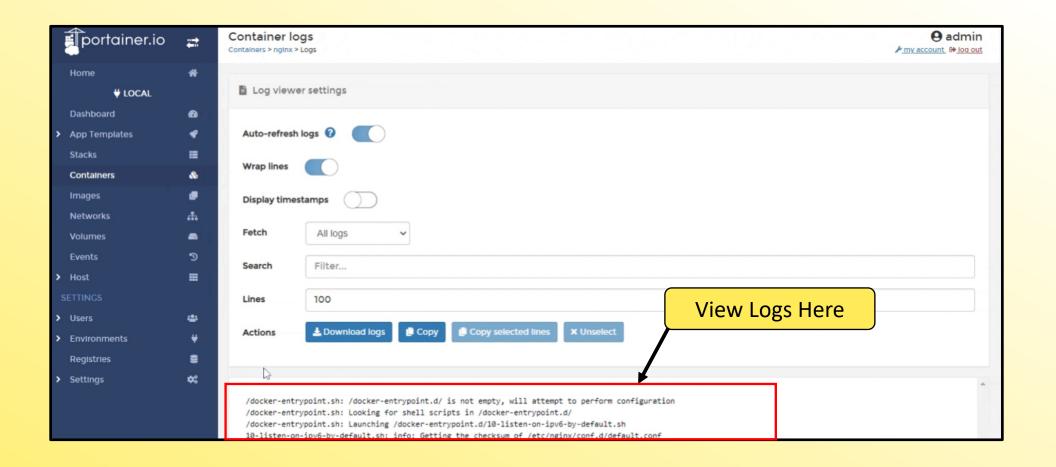

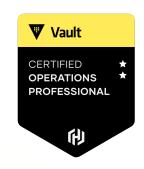

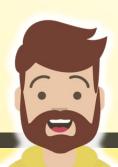

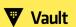

CERTIFIED
OPERATIONS
PROFESSIONAL

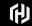

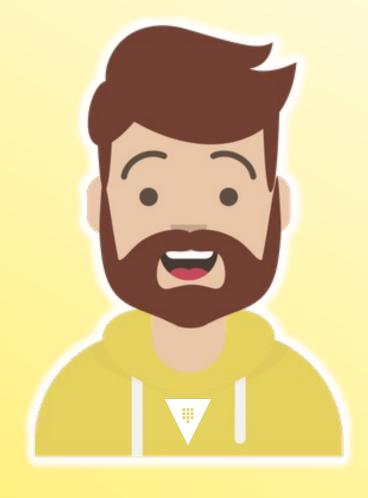

# END OF SECTION